CMS by THUX

# **Library**  Specifiche Componenti ed Elementi

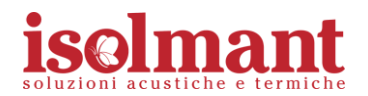

# **Navigazione**  Menu, breadcrumbs, sottomenu, filtri

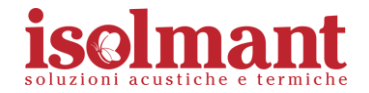

## Header Federato

isolmant.com sistemapavimento.it

isolspace.it

isolmant4you.it isolspace.shop

### **Componente presente in tutte le pagine con link ad altri siti e ai presidi social dell'azienda.**

L'header federato scrolla insieme alla pagina. Su mobile non viene mostrato (tbd)

## Elemento Logo

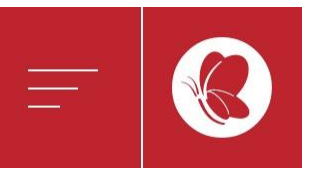

iselmant soluzioni acustiche e termiche

### **L'elemento è composto dal simbolo dell'hamburger menu e dal logo Isolmant.**

L'elemento rimane ancorato alla parte alta della pagina. Allo scroll della pagina il logo sparisce e compare il simbolo.

### 3 - Header Federato

placeholder: header federated

plugin: Section

template: Header Federated Template

plugin: Box

fields: 'title', 'external cta link'

plugin: Social

template: Social Template

fields: 'title', 'facebook', 'twitter', 'instagram', 'youtube', 'linkedin', 'google plus'

#### ම  $\ln$

### Menu

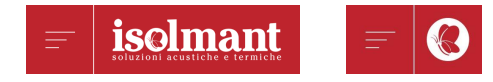

**L'hamburger menu apre una prima fascia con le voci di primo livello**

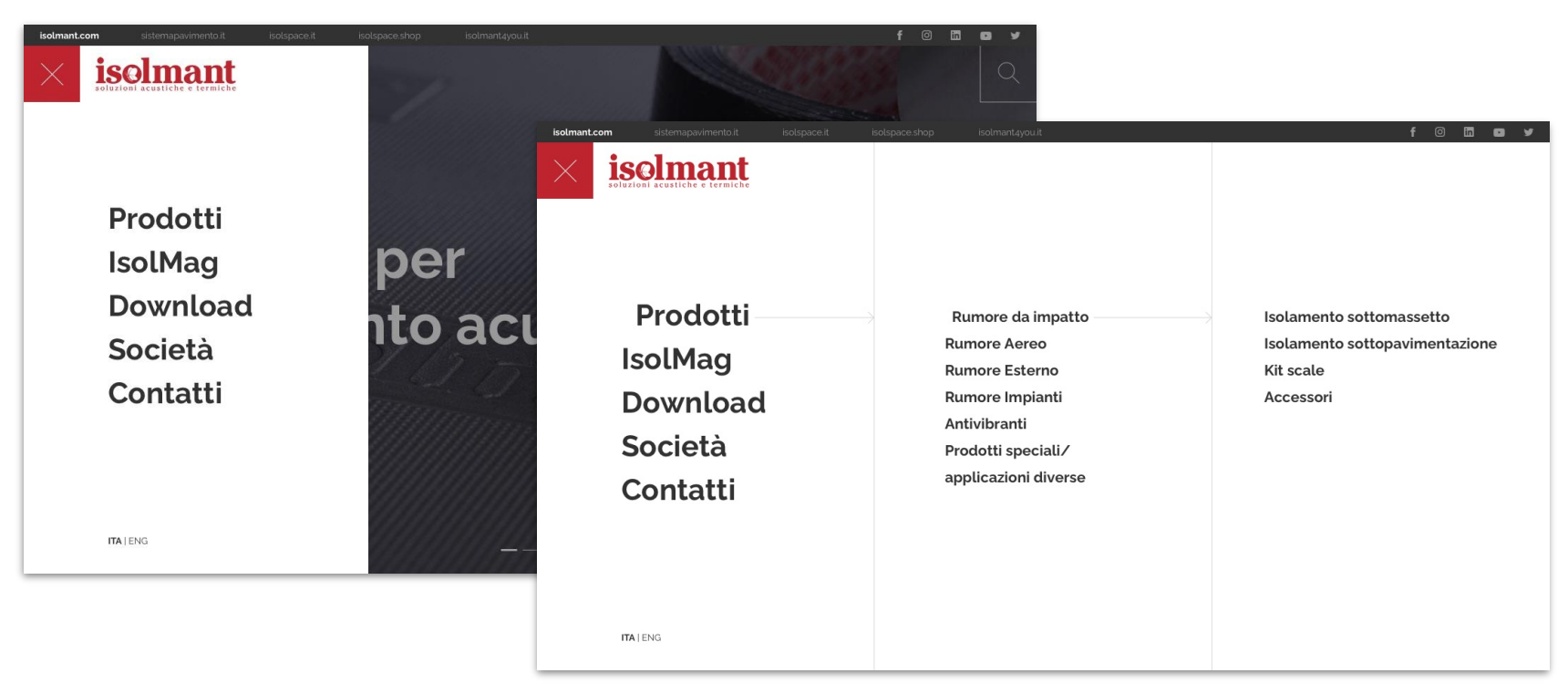

**In caso di sezioni con sottosezioni, le voci di secondo e terzo livello compaiono in due ulteriori fasce, fino a coprire tutta la larghezza.**

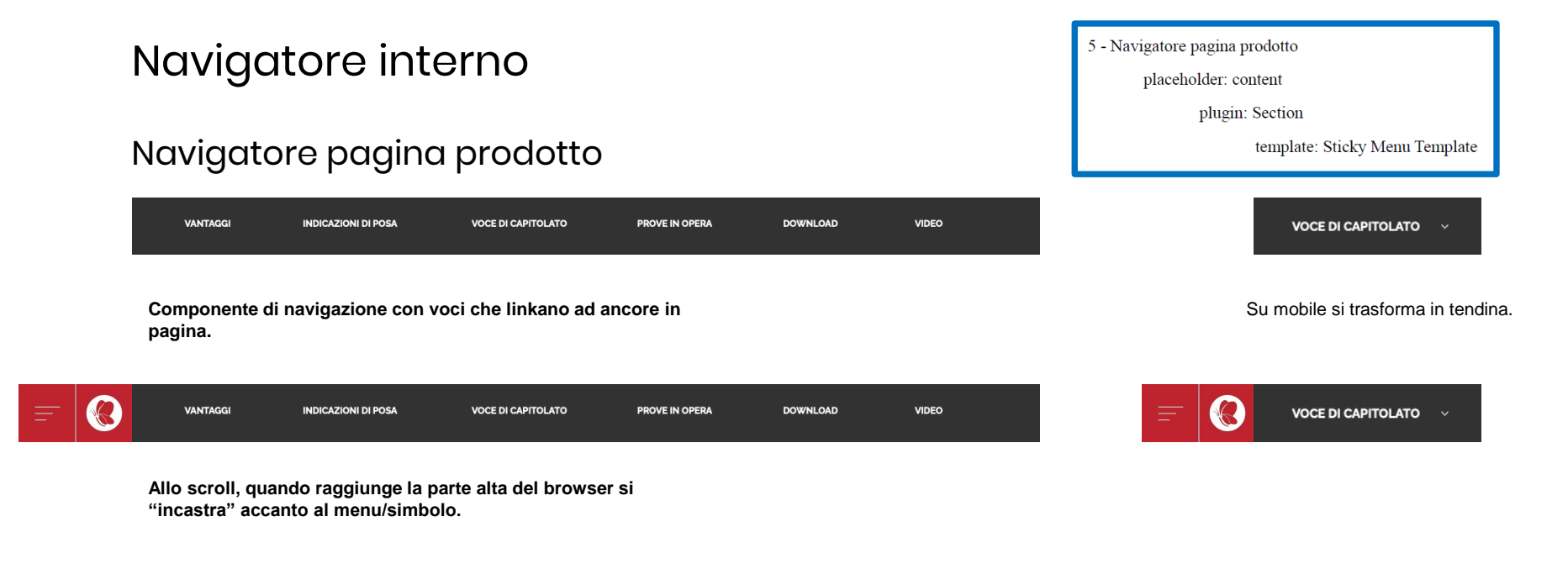

### Navigatore sezione Isolmag

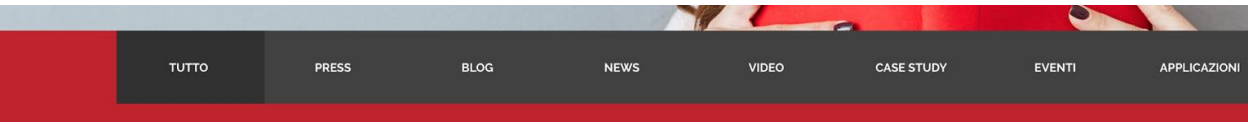

**Graficamente il componente è il medesimo, ma in questo caso non fa scrollare la pagina alle relative ancore, ma linka ad altre pagine**

## **Breadcrumbs**

Prodotti

Rumore da impatto v

Isolamento sotto massetto v Isolmant under special  $\vee$ 

### Icolmont I Indov Chooiol

### **Componente di navigazione per la sezione Prodotti**

A partire dalla pagina generale prodotti, mostra le tipologie di rumore, le relative sottocategorie fino al nome del prodotto.

La pagina in cui ci si trova è evidenziata in grassetto

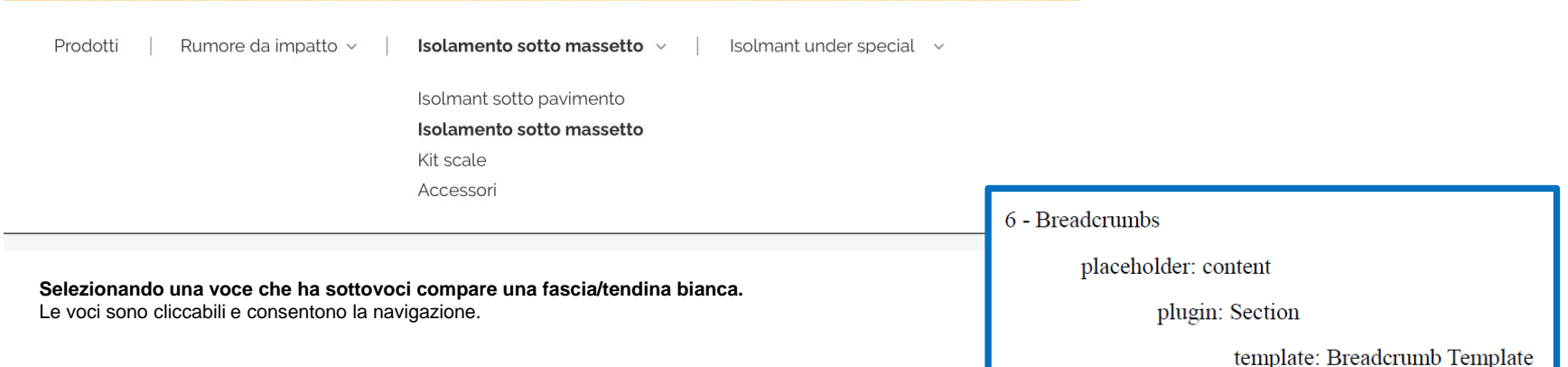

**Su mobile le breadcrumbs non sono previste**

## Componente Ricerca prodotti

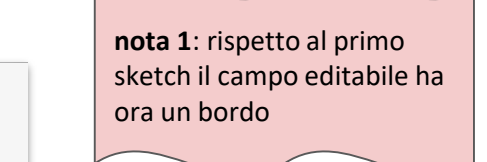

**nota 2**: questo è l'inizio delle breadcrumbs

 $\bigcirc$ 

### Conosci il nome del prodotto Isolmant?

Un'intera gamma di prodotti specifici per l'isolamento acustico di pareti, pavimenti, soffitti ed impianti. Puoi trovare la soluzione più adatta in base al rumore da isolare oppure all'applicazione da effettuare.

Nome prodotto

### Conosci il nome del prodotto Isolmant?

Un'intera gamma di prodotti specifici per l'isolamento acustico di pareti, pavimenti, soffitti ed impianti. Puoi trovare la soluzione più adatta in base al rumore da isolare oppure all'applicazione da effettuare.

**Spe** 

Q

Prodotti

Isolmant Special Isolmant Underspecial Isolmant Underspecial EVO Isolmant Underspecial EVO BV IsolGypsum Special Standard IsolGypsum Special Idro IsolGypsum Special D+Salus

#### **Componente per la pagina /prodotti**

- Titolo domanda
- Corpo testo

Prodotti

- Campo di testo editabile
- Tendina con risultati (ogni voce è un link diretto alla relativa pagina)

## Filtri prodotti

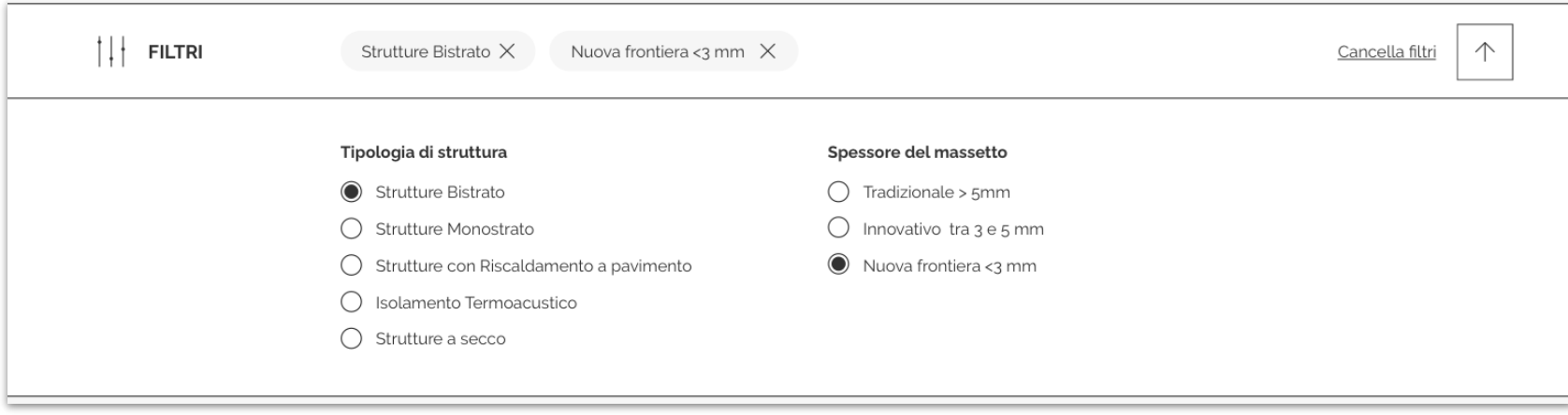

### **Elemento per filtraggio prodotti: fascia con apertura ad accordion, composta da:**

- Elenchi di radio button (single selection)
- Tasto di rimozione filtri
- Filtri selezionati, eliminabili singolarmente.

### $8$  -  $\rm{Filtri}$  prodotti

placeholder: content

plugin: Section

template: Product List Template

plugin: FilterBox

fields: 'title', 'label', 'tag'

## Ricerca generale

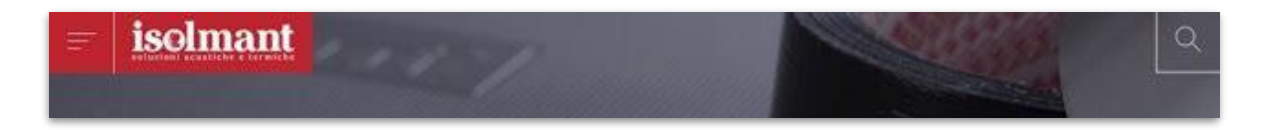

### **Icona di ricerca nell'angolo alto destro della homepage.**

Scrolla con la pagina, non è fixed.

Al click apre un overlay rosso che copre tutta la schermata con un campo di testo libero, il bottone "Cerca" e la X.

# isolamento ac

#### CERCA

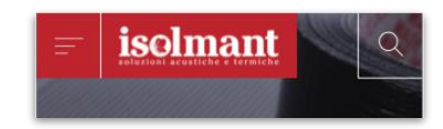

9 - Ricerca generale

 $\times$ 

placeholder: content

plugin: Box

template: Search Template

# **Componenti**  Fasce, box, widget

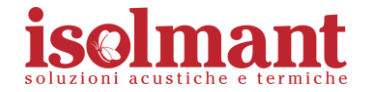

## Slider homepage

# **isolmant** Q Soluzioni per l'isolamento acustico SCOPRI DI PIU

# Soluzioni per **l'isolamento** acustico

**SCOPRI DI PIÙ** 

isolmant

**Componente fullscreen composto da slide (da 1 a 5)**

Ogni slide può essere composta da

- immagine o video
- overlay
- titolo
- CTA con label personalizzabile

11 - Slider homepage

placeholder: content

plugin: Section

template: Slider Homepage Template

plugin: Box

fields: 'title', 'image', 'image\_cropping', 'mobile\_image 'mobile image cropping', 'first cta label', 'first cta link'

## Slider Rumori

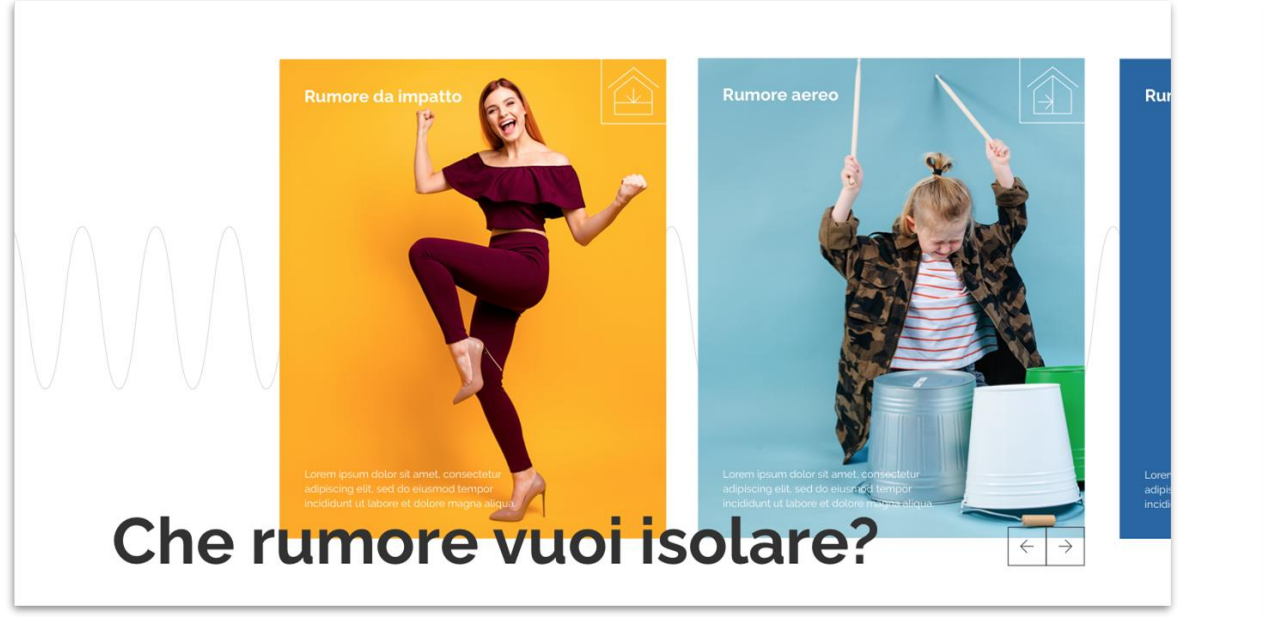

Lorem ipsum dolor sit amel adipiscing ett, sed do eiusmod tempo<br>incididunt ut labore et dotore magna  $\rightarrow$  $\leftarrow$ **Che rumore** 

vuoi isolare?

**Componente composto da box portrait, da un titolo, frecce di scroll e illustrazione su background**

Ogni box è composto da:

- immagine
- Titolo rumore
- icona
- **Abstract**

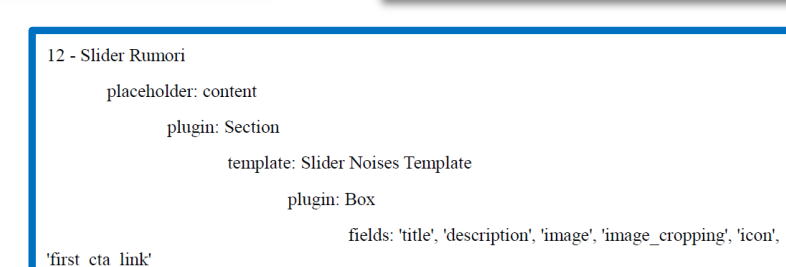

## Fascia Isolmag

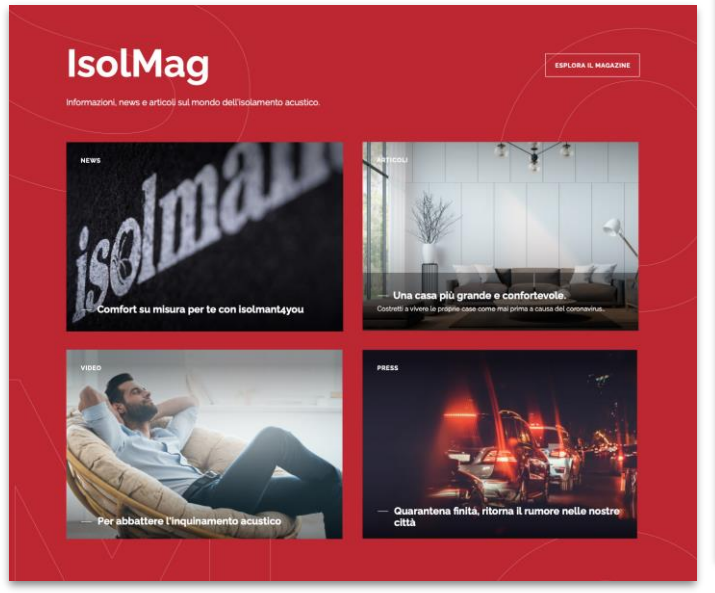

**La fascia è rossa con un'illustrazione di sfondo ed è composta da un titolo, un sottotitolo, una CTA e da un numero variabile di box (2 o 4)**

**Questo componente si trova anche nelle pagine interne. In questi casi si aggiunge un hashtag nel titolo e nell'abstract.**

### **IsolMag**

Informazioni, news e articoli sul mondo dell'isolamento acustico.

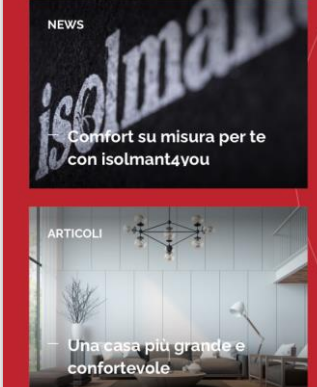

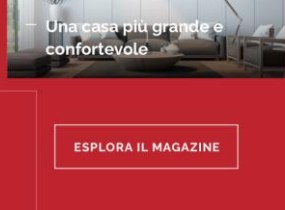

## Box Articolo

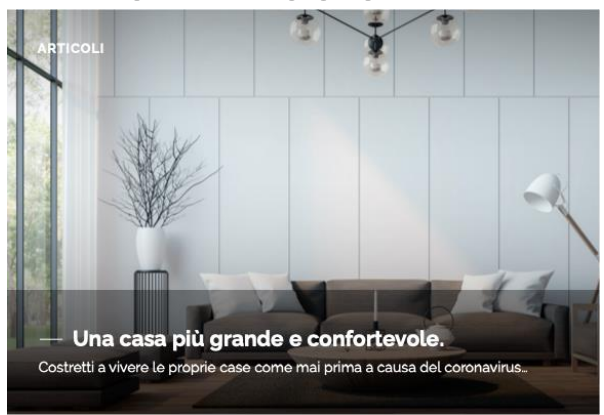

Ogni box è composto da:

- immagine di sfondo
- Overlay con sfumature sopra e sotto
- Sezione Magazine
- Titolo articolo
- Abstract
- fascia nera sotto titolo e abstract

Su desktop si ha un effetto rollover: il titolo sale e compaiono l'abstract e la fascia nera sottostante

13 - Fascia Isolmag

placeholder: content

plugin: Section

template: Isolmag Template

fields: 'title', 'abstract', 'cta\_label', 'cta\_link', 'filter', 'order\_by',

'objects limit', 'truncate'

## Fascia Approfondimenti

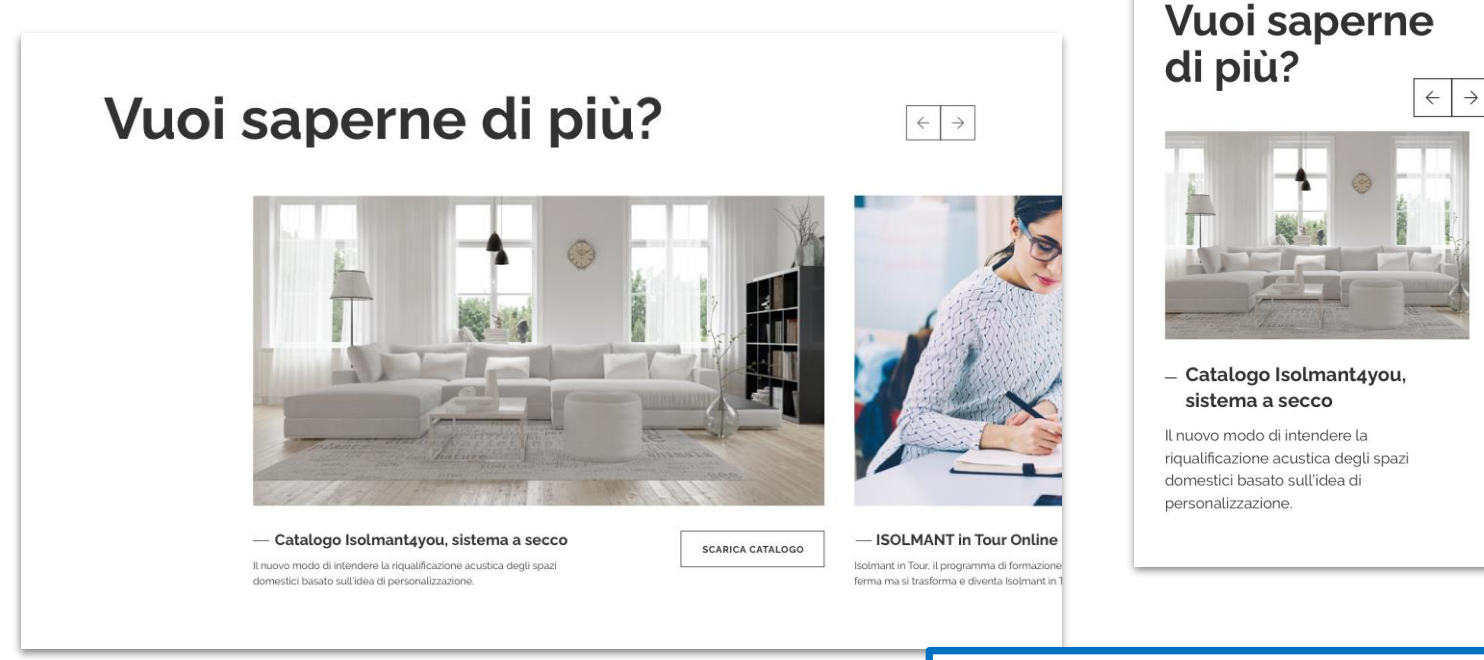

**Componente composto da un titolo, frecce di scroll e da una serie di box (da 2 a 5)**

Ogni box è composto da:

- immagine
- **Titolo**
- **Abstract**
- CTA con label personalizzabile

**Questo componente si trova anche nelle pagine interne.** 

### 14 - Fascia Approfondimenti

placeholder: content

plugin: Section

template: Insights Template

plugin: Box

fields: 'title', 'description', 'image', 'image cropping',

Isol forr

ma

Onl

'first cta link', 'second cta label', 'second cta link'

## Banner interattivo

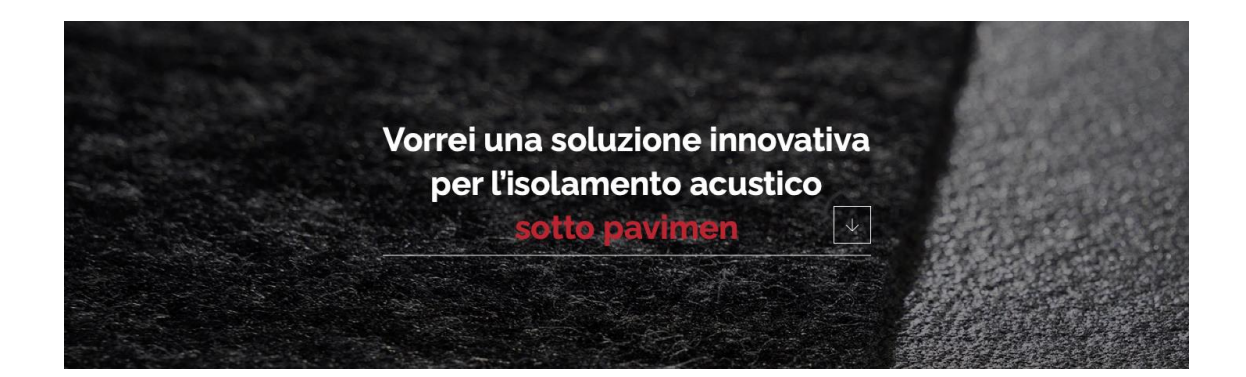

**Componente composto da una foto di sfondo, un frase con parte fissa e parte animata con effetto typewriting**.

Il bottone "freccia" fa comparire una tendina con le voci cliccabili che porteranno a pagine specifiche del sito.

**Questo componente si trova anche nelle pagine interne.** 

Vorrei una soluzione innovativa per l'isolamento acustico sotto pavimen  $\downarrow$ 

> del vano scala del solaio sotto pavimento sotto massetto delle pareti degli impianti dei controsoffitti dei cassonetti

## Fascia presentazione contenuto

# **Isolamento acustico?** Isolmant!

Lorem ipsum dolor sit amet, consectetur adipisicing elit, sed do eiusmod tempor incididunt ut labore et dolore magna aliqua. Ut enim ad minim veniam, quis nostrud exercitation ullamco laboris nisi ut aliquip ex ea commodo consequat sed do eiusmod tempor incididunt ut labore et dolore magna aliquat enim ad minim veniam consequat sed doeiusm.

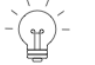

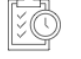

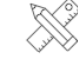

Progettazione

Produzione e distribuzione

Ufficio tecnico

Assistenza e consulenza

í⊜

Comunicazione e marketing

**SCOPRI L'AZIENDA** 

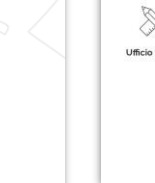

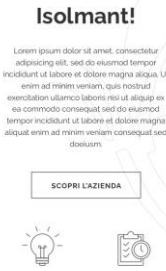

Isolamento acustico?

Produzione Progettazion e distribuzion

Assistenza Ufficio tecnico e consulenza

> Comunicazione e marketing

16 - Fascia presentazione contenuto

placeholder: content

### plugin: Section

template: Presentation Template

fields: 'title', 'description', 'cta label', 'cta link'

plugin: Box

fields: 'title', 'icon'

**Questo componente viene usato in molti casi sul sito. Può essere composto da:** 

- Titolo
- Testo (anche molto lungo)
- icone con titoletti
- illustrazione in background
- CTA

## Fascia presentazione contenuto (colorato)

# Costruiamo il nostro **GreenPlanet**

**Questo componente è clone del precedente, ma con colori dei testi invertiti e background colorato.**

17 - Fascia presentazione contenuto (colorato)

placeholder: content

plugin: Section

template: Presentation Green Planet Template

**SOSTENIBILITÀ** 

fields: 'title', 'description', 'cta label', 'cta link'

## Costruiamo il nostro **GreenPlanet**

Sostenibilità per Isolmant è un mondo di gesti quotidiani. Uno squardo ad un futuro che si costruisce con le azioni del presente. Una strada che abbiamo intrapreso é che percorriamo diorno dopo giorno con maggiore responsabilità, e con la consapevolezza che il viaggio è tanto importante quanto la meta.

**SOSTENIBILITÀ** 

## Header pagine rumore con parallax

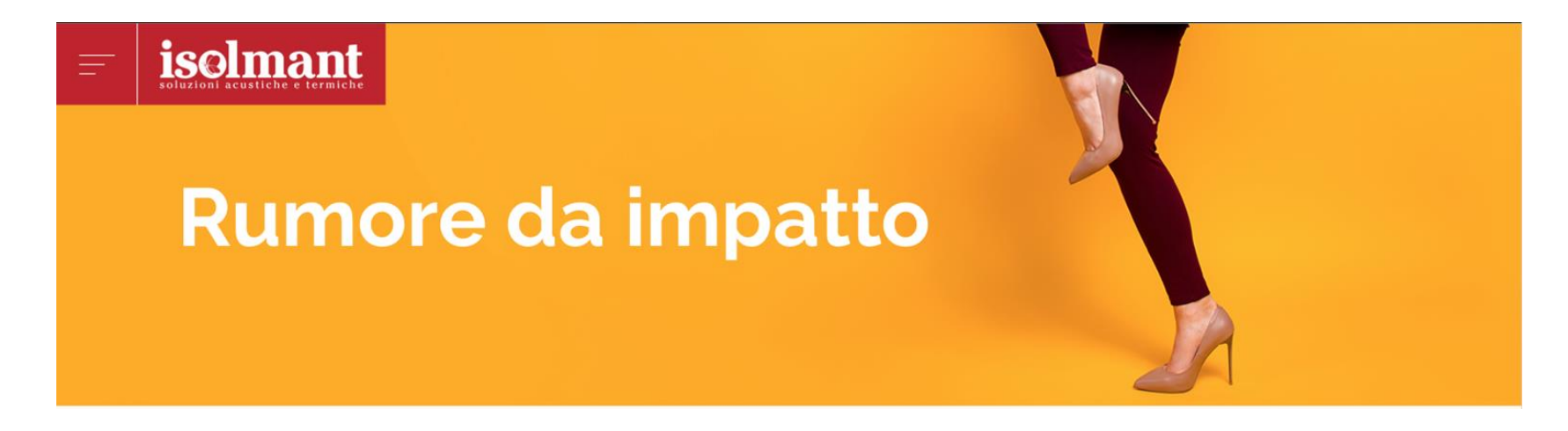

### **Il componente header pagine è composto da**

- un'immagine di sfondo che si muove con effetto parallasse titolo della pagina
- titolo bianco

header rumore desktop: 2500x850 header rumore mobile: 1200x1167 18 - Header pagine rumore con parallax

placeholder: content

plugin: Section

template: Header Noise Parallax Template

fields: 'title', 'image', 'image cropping', 'mobile image', 'mobile image cropping'

## Header pagine con parallax

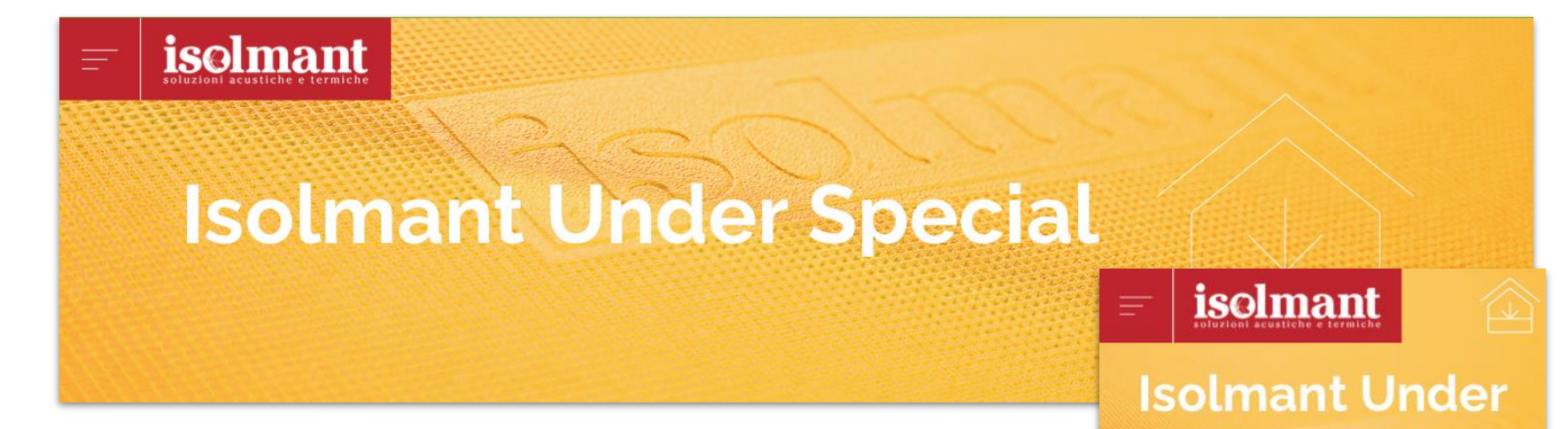

### **Il componente header pagine è composto da**

- un'immagine di sfondo che si muove con effetto parallasse
- titolo della pagina
- eventuale icona

header prodotto desktop: 2500x650 header prodotto mobile: 1200x1167

19 - Header pagine con parallax

placeholder: content

plugin: Section

template: Header Product Parallax Template

fields: 'title', 'image', 'image cropping', 'mobile image', 'mobile image cropping',

**Special** 

'icon'

## Declinazioni Header pagine categoria

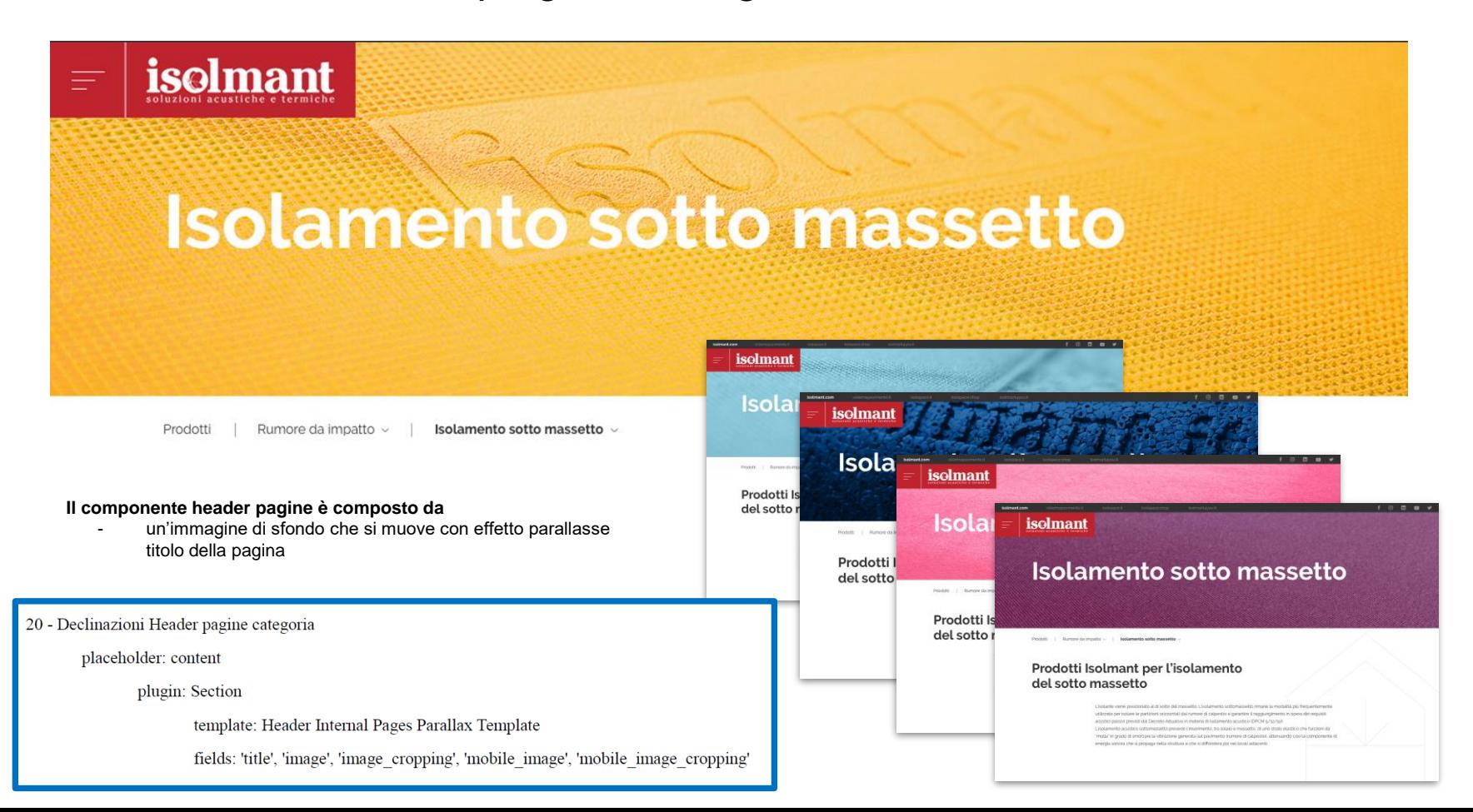

## Header pagine senza parallax

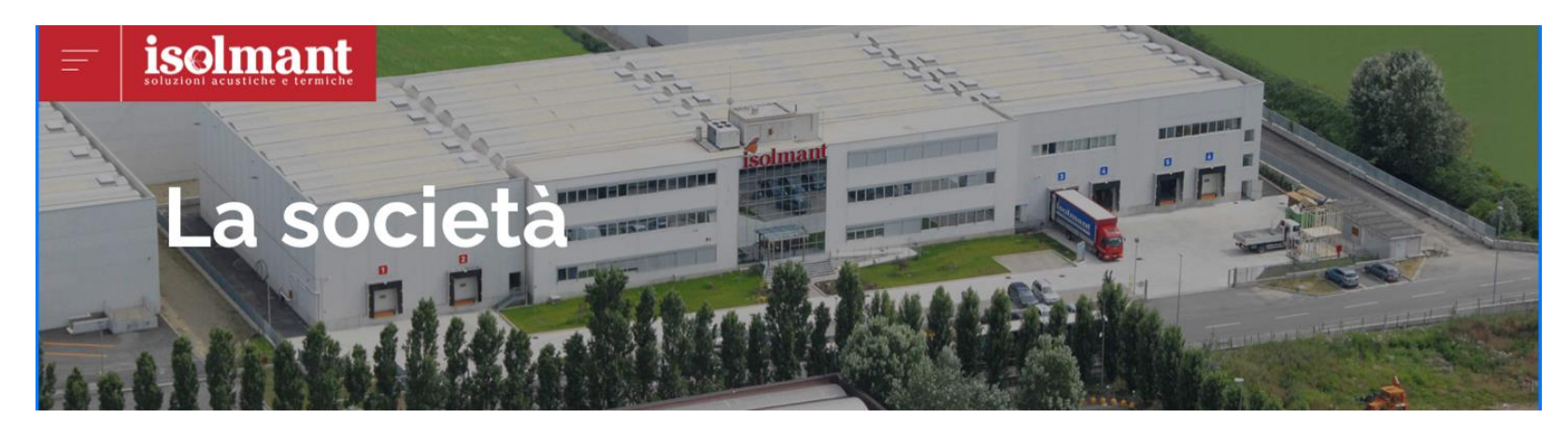

### **Il componente header pagine è composto da**

- un'immagine di sfondo che si muove con effetto parallasse in caso abbia un'altezza maggiore del componente
- titolo della pagina
- overlay nero

header desktop: 2500x375 header mobile: 1200x833

21 - Header pagine senza parallax

placeholder: content

plugin: Section

template: Header Internal Pages Template

fields: title' 'image', 'image cropping', 'mobile image', 'mobile image cropping'

# Componente contenuto testo+foto (pagine interne)

### **Isolmant Under Special**

#### Specifico per l'isolamento acustico sottomassetto in strutture bistrato con massetto di finitura ≥ 5 cm.

Strato resiliente di alta gamma, composto da Isolmant Special 5 o 10 mm accoppiato sul lato inferiore a FIBTEC XF1 (speciale fibra agugliata prodotta su specifiche calibrate per un migliore abbattimento acustico). Permette di ottenere un ottimo isolamento ai rumori da calpestio e al rumore aereo relativamente ai divisori orizzontali. E' specifico per la realizzazione di massetti galleggianti in soluzioni bistrato in presenza di qualunque tipologia di solaio. Disponibile negli spessori 8 mm e 13 mm

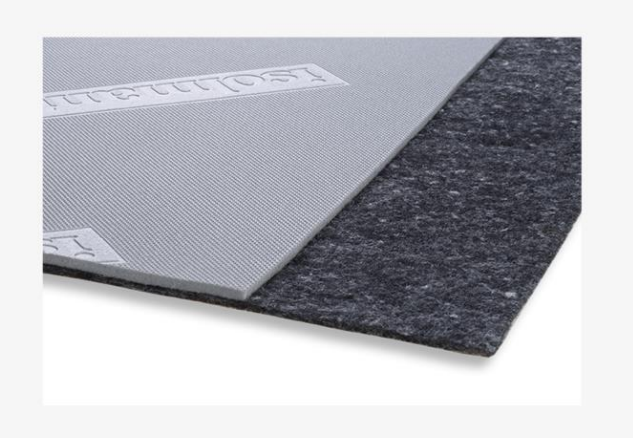

### **Isolmant Under Special**

Specifico per l'isolamento acustico sottomassetto in strutture bistrato con massetto di finitura ≥ 5 cm.

Strato resiliente di alta gamma, composto da Isolmant Special 5 o 10 mm accoppiato sul lato inferiore a FIBTEC XF1 (speciale fibra aquqliata prodotta su specifiche calibrate per un migliore abbattimento acustico). Permette di ottenere un ottimo isolamento ai rumori da calpestio e al rumore aereo relativamente ai divisori orizzontali. E' specifico per la realizzazione di massetti galleggianti in soluzioni bistrato in presenza di qualunque tipologia di solaio. Disponibile negli spessori 8 mm e 13 mm.

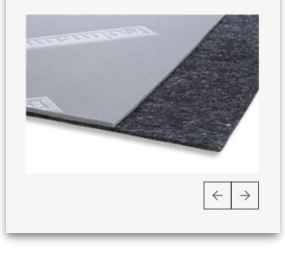

22 - Componente contenuto testo+foto (pagine interne)

 $\rightarrow$  $\leftarrow$ 

placeholder: content

#### plugin: Section

template: Content Text Slider Images Template

fields: 'title', 'subtitle', 'description', 'cta label', 'cta link'

plugin: Box

fields: 'title', 'image', 'caption'

**Questo componente viene usato per le pagine di contenuto. Può essere composto da:**

- Titolo
- Sottotitolo
- Testo (anche molto lungo)
- Foto (singola o multipla, in tal caso compaiono le frecce di scroll)
- Didascalia (opzionale)

Il background può essere anche grigio

# Componente contenuto scroll testo+foto (pagine interne)

### Indicazioni di Posa

#### 1/3 - Posa della Fascia Perimetrale:

1) Prima di procedere alla posa del materassino, occorre gettare uno strato di livellamento degli impianti realizzato con idonei materiali e ricette in modo da garantire un adeguato supporto meccanico e una superficie planare e priva di asperità. Successivamente si può procedere alla posa dei teli di Isolmant Underspecial che devono essere accostati accuratamente utilizzando l'apposita battentatura e sigillati mediante Isolmant Nastro Telato o Isolmant Fascia Nastro. Inoltre è necessario prestare attenzione a partire a filo parete con il polietilene, evitando di lasciare a vista vicino alle pareti strisce di sola fibra.

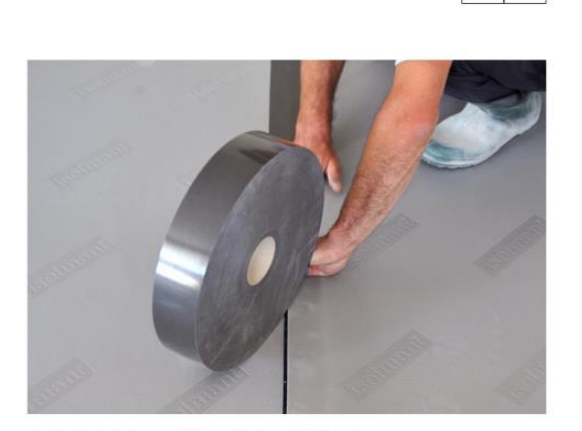

Prima di procedere alla posa del materassino, occorre gettare

**Questo componente viene usato per le pagine di contenuto. Può essere composto da:**

- **Titolo**
- Sottotitolo
- Testo (anche molto lungo)
- Foto (singola o multipla, in tal caso compaiono le frecce di scroll)
- Didascalia (opzionale)
- 23 Componente contenuto scroll testo+foto (pagine interne)
	- placeholder: content
		- plugin: Section

 $\rightarrow$  $\leftarrow$ 

template: Content Slider Text Images Template

plugin: Box

fields: 'title', 'description', 'image', 'caption'

# Componente contenuto solo testo (pagine interne)

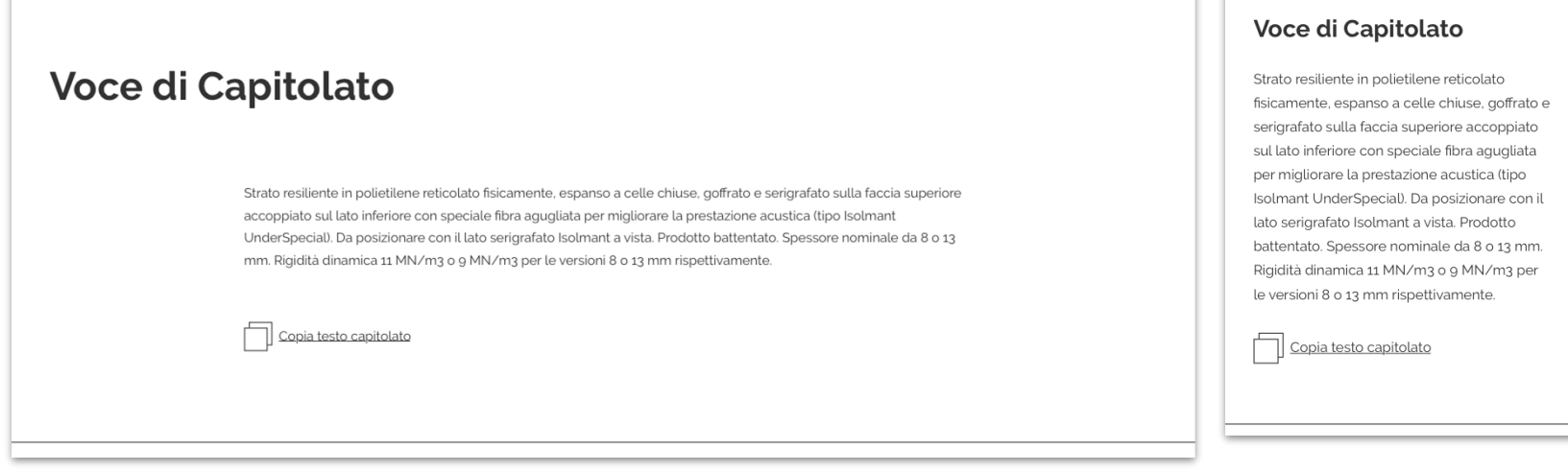

**Questo componente viene usato per le pagine di contenuto. Può essere composto da:**

- **Titolo**
- Sottotitolo (opzionale)
- Testo (anche molto lungo)
- Tasto copia (per il capitolato)

24 - Componente contenuto solo testo (pagine interne)

placeholder: content

plugin: Section

template: Content Text Copy Template

fields: 'title', 'description', 'cta label'

# Componente contenuto presentazione (pagine interne)

# La nostra mission

Tecnasfalti propone all'attenzione degli operatori del mondo delle costruzioni la sua gamma di soluzioni innovative per l'isolamento acustico e termico. Sempre impegnato nella ricerca per i prodotti di domani, l'azienda è quotidianamente sul campo per i prodotti di oggi, a fianco del progettista, dell'impresa o del cliente finale, per aiutarlo nella scelta più adatta alle sue esigenze. Un'azienda completa al servizio del buon costruire

### La nostra mission

Tecnasfalti propone all'attenzione degli operatori del mondo delle costruzioni la sua gamma di soluzioni innovative per l'isolamento acustico e termico. Sempre impegnato nella ricerca per i prodotti di domani, l'azienda è quotidianamente sul campo per i prodotti di oggi, a fianco del progettista, dell'impresa o del cliente finale. per aiutarlo nella scelta più adatta alle sue esigenze. Un'azienda completa al servizio del buon costruire.

**Questo componente viene usato per le pagine di contenuto. Può essere composto da:**

- Titolo
- Sottotitolo (opzionale)
- Testo (anche molto lungo)

25 - Componente contenuto presentazione (pagine interne)

placeholder: content

plugin: Section

template: Content Text Template

fields: 'title', 'subtitle', 'description'

## Componente contenuto con icona sfondo

placeholder: content plugin: Section Prodotti Rumore da impatto v template: Content Text Icon Template fields: 'title', 'description', 'icon' Isolamento del rumore da impatto È definito anche rumore da calpestio: è l'insieme dei rumori causati da urti, impatti e sollecitazioni meccaniche all'interno di un edificio. La maggior parte dei rumori impattivi interessano le partizioni orizzontali: sono infatti quelli causati dai passi, dalla caduta e dal trascinamento degli oggetti. Essi vengono trasmessi per via strutturale: quando un solaio è sollecitato da un urto, è posto in vibrazione e irradia energia sonora non solo agli ambienti direttamente adiacenti o sottostanti, ma anche in ambienti lontani dalla sorgente le cui strutture siano vincolate rigidamente con la struttura sollecitata. Si distinguono quindi: un percorso di trasmissione diretta e numerosi percorsi di trasmissione laterale.

Prodotti centrati sulle esigenze del cantiere

**Questo componente viene usato per le pagine di categoria e come contenuto di altre pagine (as esempio** *sostenibilità***). Può essere composto da:**

- Titolo
- Testo (anche molto lungo)
- icona di sfondo

#### Sostenibilità significa realizzare prodotti consoni e adequati alle esigenze del buon costruire. I prodotti Isolmant vengono proposti al mercato solo dopo aver superato tre prove fondamentali: controllo qualità, prove di laboratorio, prove in opera. Questi passaggi garantiscono prodotti idonei per le relative applicazioni, e che confermano in opera il raggiungimento delle prestazioni ottenute in laboratorio. Per risultati di isolamento acustico e termico che si mantengono nel tempo risultano fondamentali anche gli accessori a completamento della gamma prodotti, che, appositamente studiati per la fase d'uso, permettono di ottenere sempre una posa a regola d'arte, con risparmio di tempo per l'impresa e con la garanzia di ottenere le prestazioni migliori che il prodotto può dare

26 - Componente contenuto con icona sfondo

# Componente contenuto photogallery (pagine interne)

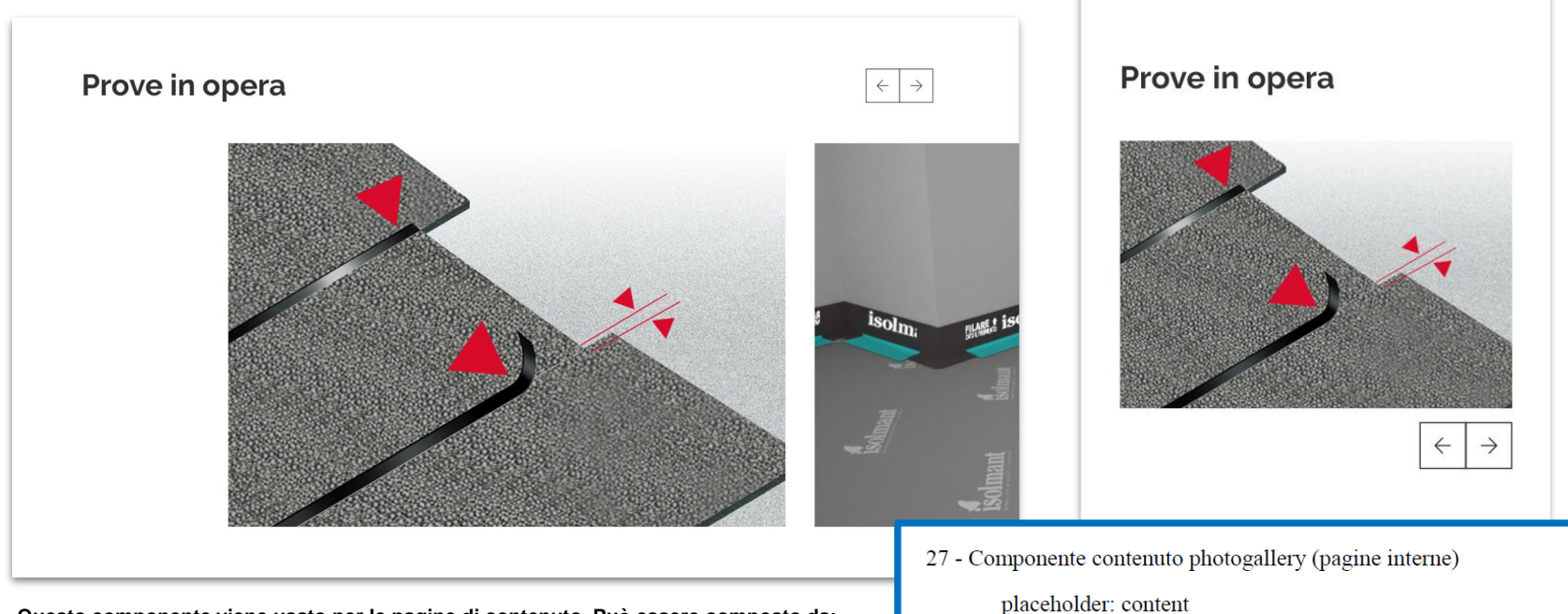

**Questo componente viene usato per le pagine di contenuto. Può essere composto da:**

- Titolo sezione
- foto (una o più)
- Frecce di scorrimento (se presenti più foto)
- didascalia

fields: 'title', 'image', 'caption'

template: Content Slider Images Template

plugin: Box

plugin: Section

# Componente contenuto video gallery (pagine interne)

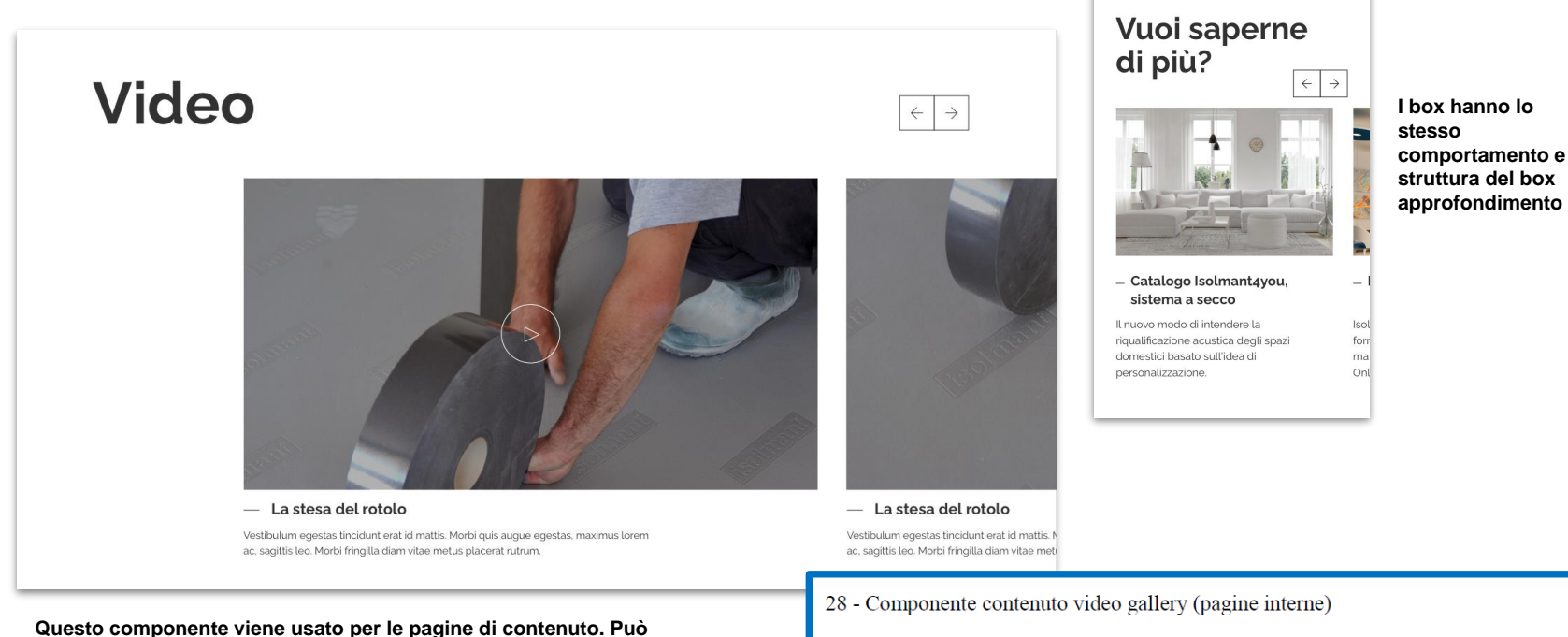

placeholder: content

plugin: Section

template: Content Slider Video Template

plugin: Box

- Titolo sezione
- foto (poster image)
- Icona play

**essere composto da:**

- Titolo video
- descrizione video (opzionale)
- Video embed youtube

fields: 'title', 'description', 'image', 'first cta link'

## Banner con claim e parallax

Un'azienda completa al servizio del buon costruire.

## Un'azienda completa al servizio del buon costruire.

#### **Il componente di contenuto composto da**

- un'immagine di sfondo che si muove in parallax
- una frase
- una CTA (opzionale)

immagine desktop: 2500x650 immagine mobile: 1200x1167

### 29 - Banner con claim e parallax

placeholder: content

plugin: Section

template: Banner Claim Parallax Template

fields: 'title', 'image', 'image cropping', 'mobile image', 'mobile image cropping'

### Banner con claim senza parallax

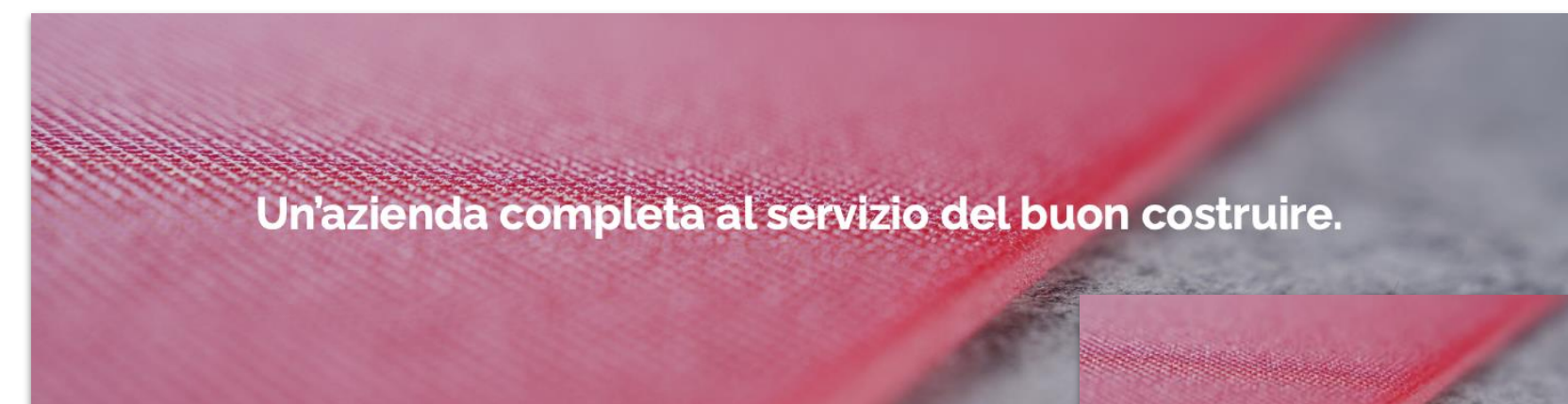

#### **Il componente di contenuto composto da**

- un'immagine di sfondo
- una frase
- una CTA (opzionale)

30 - Banner con claim senza parallax

placeholder: content

plugin: Section

template: Banner Claim Template

fields: 'title', 'image', 'image cropping', 'mobile image', 'mobile image cropping'

Un'azienda completa al servizio del buon costruire.

## Lista prodotti

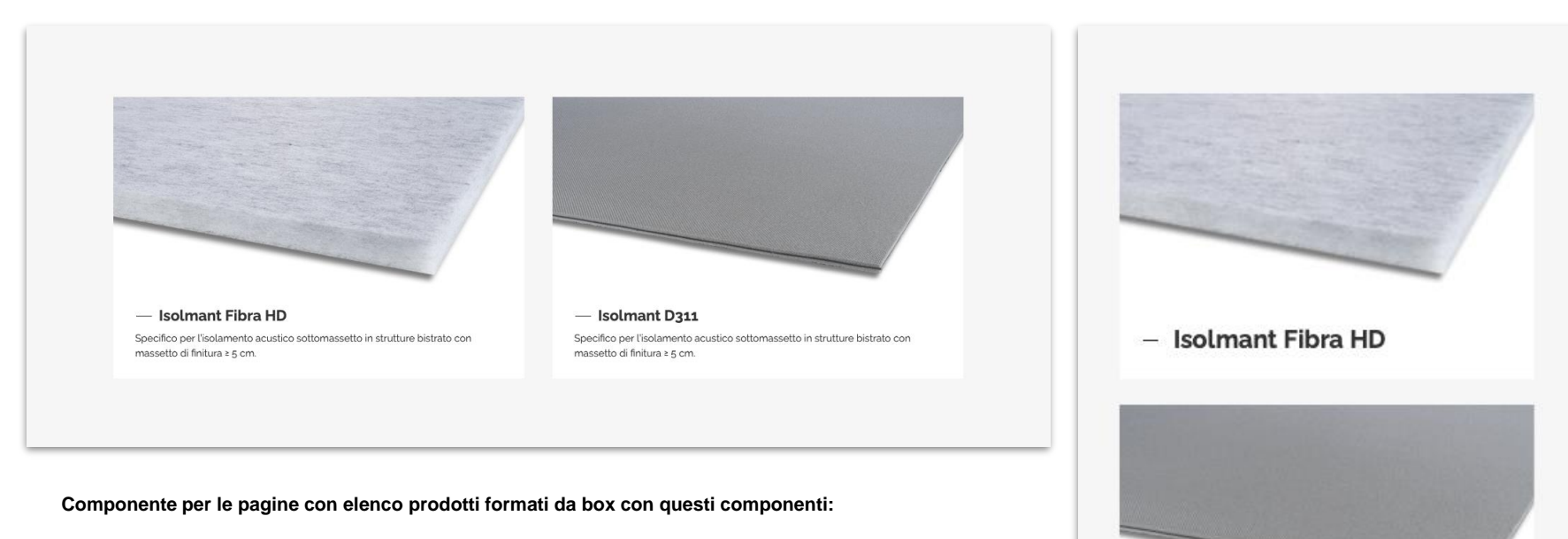

- foto (nella parte superiore del box, non come background)
- div bianco sotto la foto, contenente
	- titolo (nome prodotto)
	- abstract prodotto (su mobile non si vede)
	- **Link sull'immagine e sul titolo**

 $-$  Isolmant D311

## Componente download con accordion

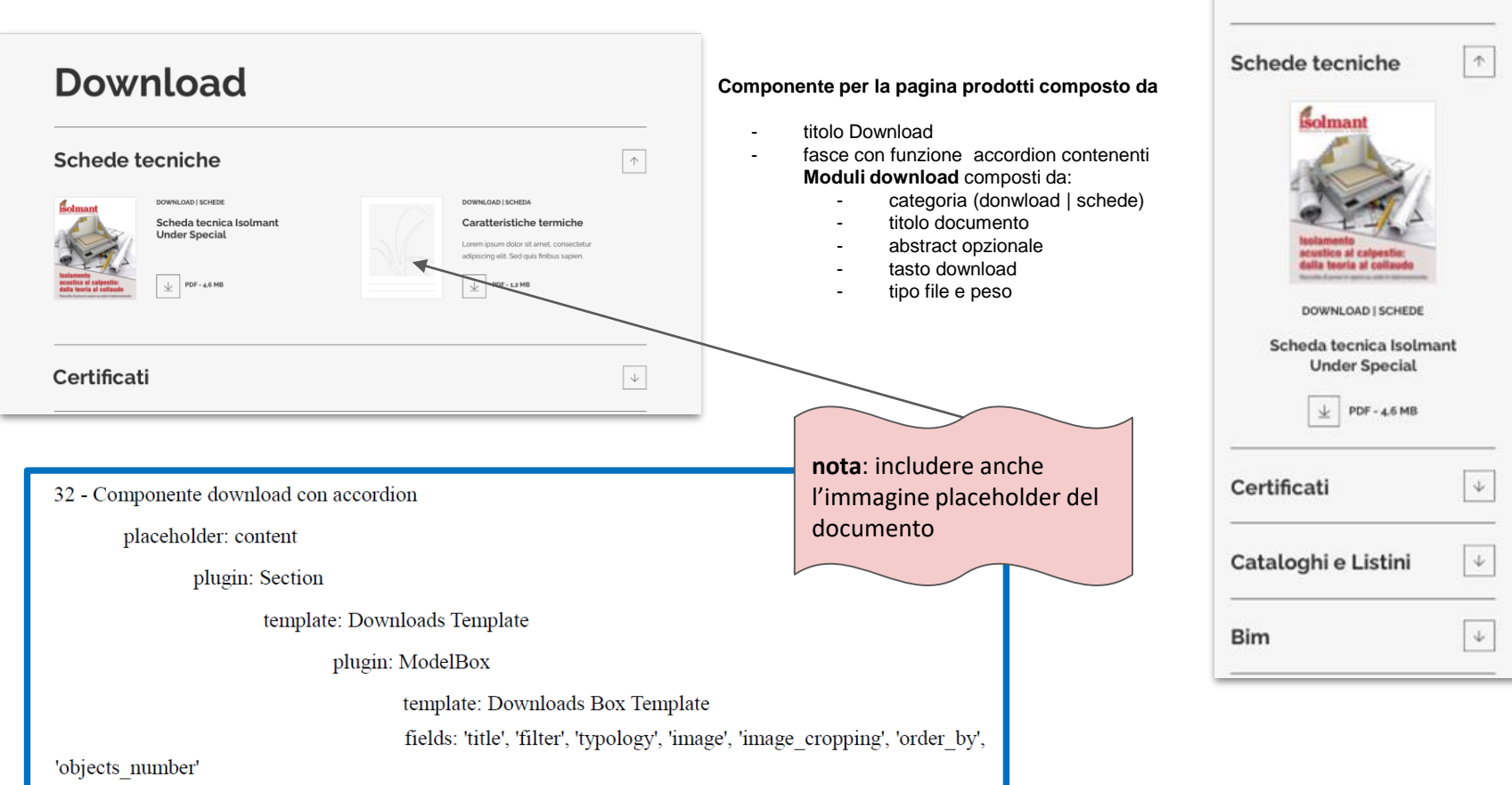

Download

## Componente Documenti correlati

## Documenti correlati

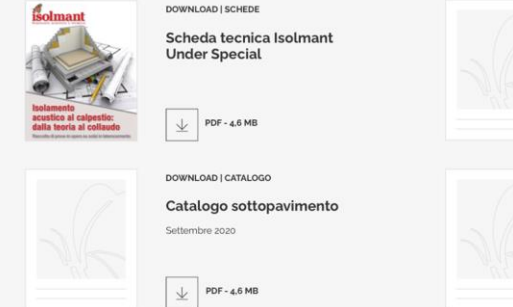

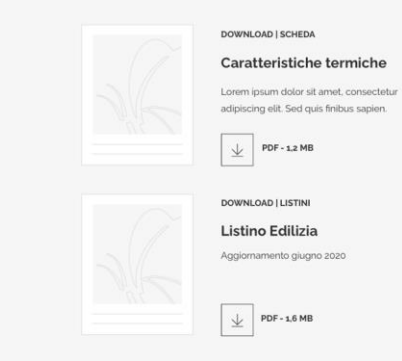

### **Componente per varie pagine composto da**

- titolo Documenti correlati
- Elenco **moduli download**
	- categoria (donwload | schede)
	- titolo documento
	- abstract opzionale
	- tasto download
	- tipo file e peso

### Documenti correlati

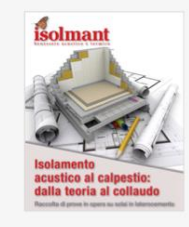

**DOWNLOAD | SCHEDE** 

#### Scheda tecnica Isolmant **Under Special**

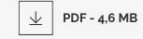

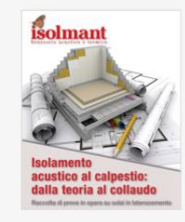

**DOWNLOAD | SCHEDE** 

Scheda tecnica Isolmant **Under Special** 

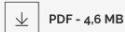

### 33 - Componente Documenti correlati

placeholder: content

plugin: Section

template: Related Documents Template

plugin: ModelBox

template: Related Documents Box Template

fields: 'title', 'filter', 'typology', 'tags', 'image', 'image cropping',

'order by', 'objects number'

## Slider Applicazioni

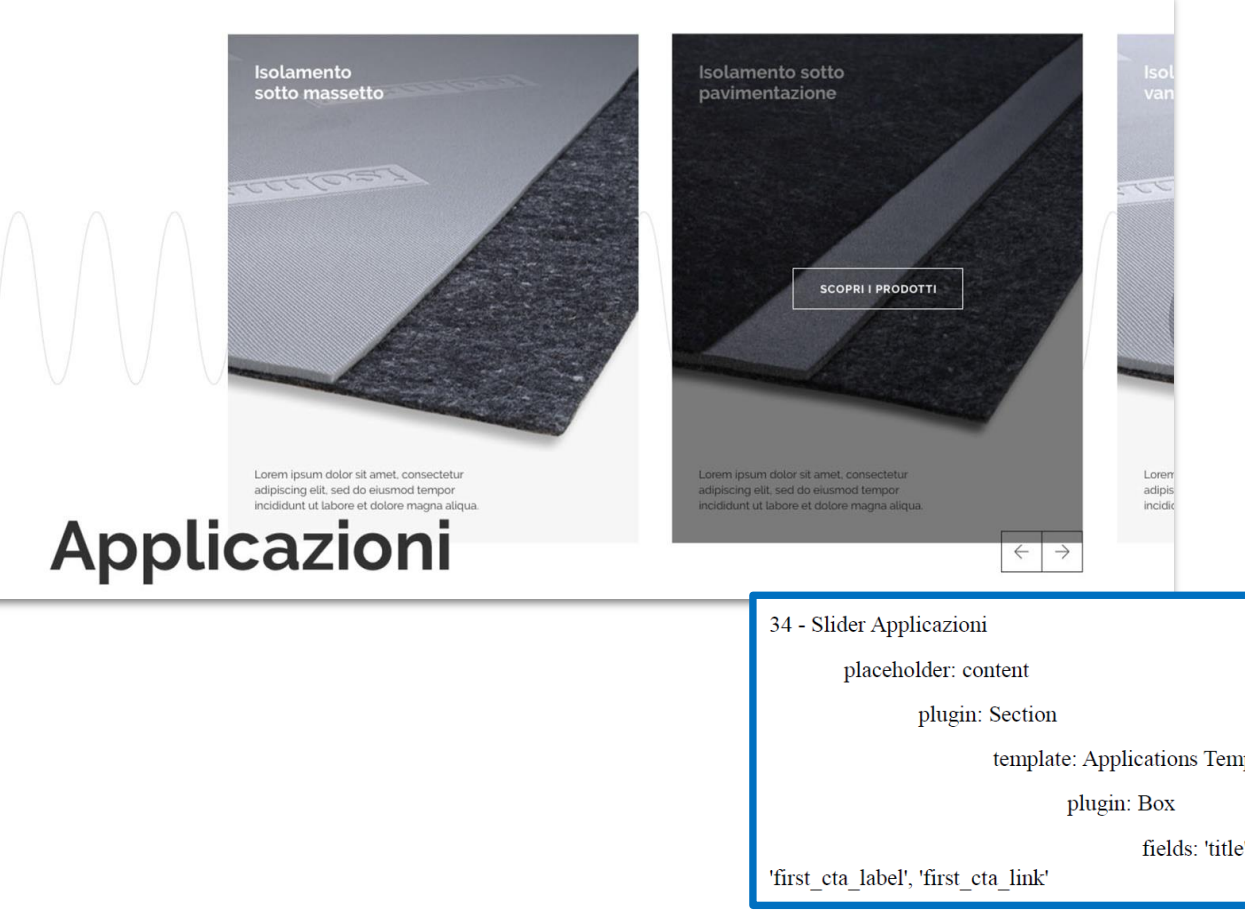

### **Componente identico allo slider rumori, composto da box composto da box portrait,**

Ogni box è composto da:

- immagine
- Titolo rumore
- Abstract
- hover con CTA e overlay

template: Applications Template

fields: 'title', 'description', 'image', 'image cropping',

## Numeri

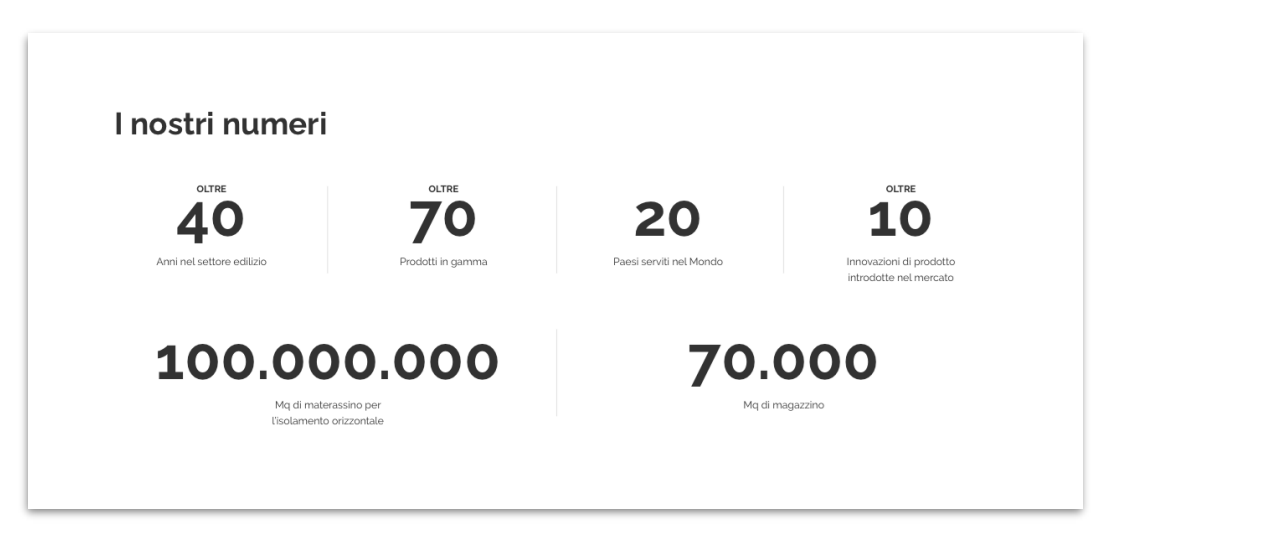

### **Componente composto da**

- titolo
- blocchi numero composti da:
	- parola (tipo Oltre)
	- Numero
	- descrizione

### 35 – Numeri

placeholder: content

plugin: Section

template: Numbers Template

plugin: Box

fields: 'title', 'subtitle', 'description'

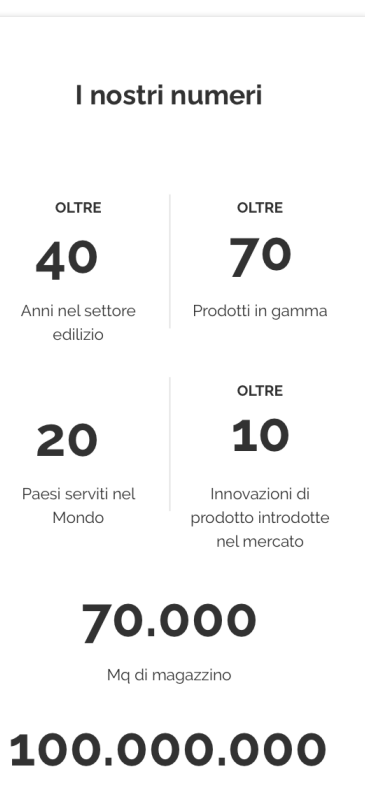

Mq di materassino per l'isolamento orizzontale

## Ricerca agenti

Ricerca agenti

### **Componente composto da**

- titolo
- testo
- icona sfondo
- 3 menu a tendina
- bottone "Cerca" (che si attiva solo dopo la selezione delle prime due tendine)

Isolmant è rappresentata sul territorio da un gruppo di agenti, suddivisi tra "edilizia e correzione acustica" e "sottoparquet". Usa il form per cercare gli agenti nella regione e provincia di interesse. Tipo di agente<sup>®</sup> Regione<sup>®</sup> Provincia Seleziona regione. Seleziona tipo di agente Seleziona provincia. sentata sul territorio da un gruppo di agenti, suddivisi tra "edilizia e correzione acustica" e "sottoparquet". rcare gli agenti nella regione e provincia di interesse. CERCA Regione<sup>®</sup> Provincia Seleziona tipo di agente Seleziona regione. Seleziona provincia. **Risultati della ricerca** Al clic su cerca si allunga il componente e compaiono: - frase con tipo di agente - Regione - Provincia CERCA (eventuale) - Moduli agenti composti dai: Foto o placeholder Agenti edilizia e correzione acustica - Lombardia Nome cognome Azienda (opzionale) **Franco Ferrari** Andrea Caglio Contatti telefonici Faro Lombardia S.R.L 口 335-6094152 п 335-8163023 C, 035-317564 36 - Ricerca agenti C, 02-98170015 € 035-3176614 de 02-98170020 andreacaglio.ac@gmail.com mfo@farolombardia.it placeholder: content plugin: Section template: Search Agents Template

## Form contatti

### Hai bisogno di informazioni? Scrivici!

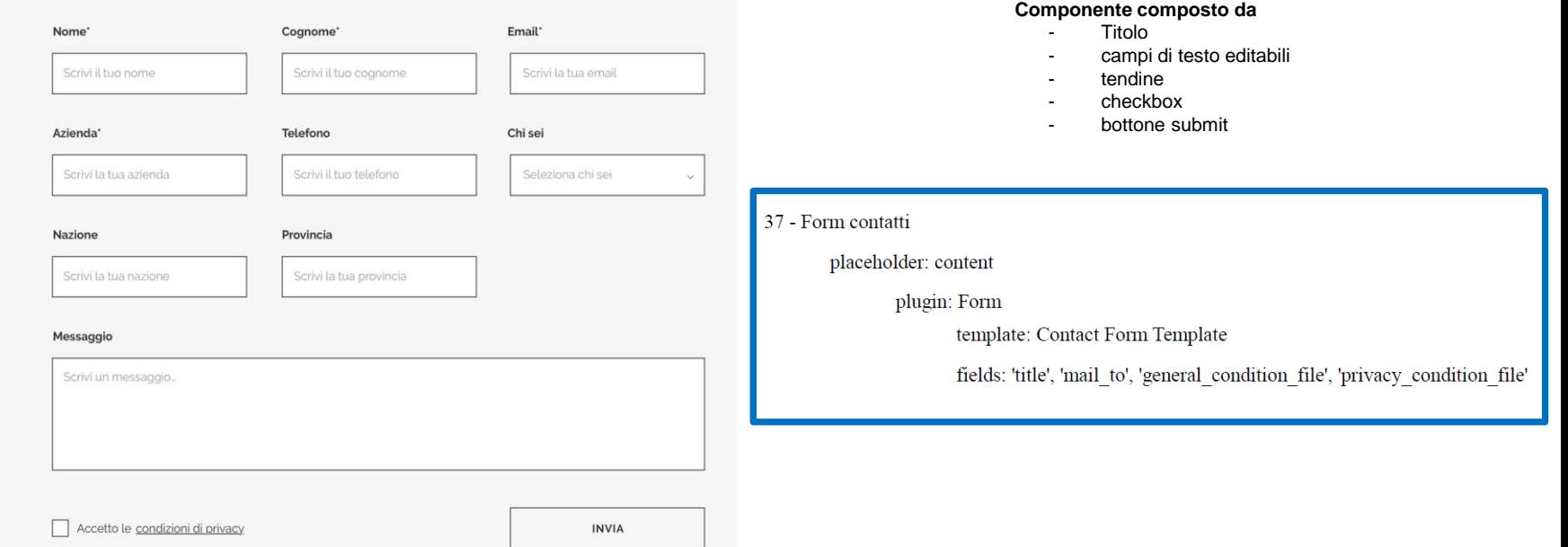

## Dove siamo

## Dove siamo

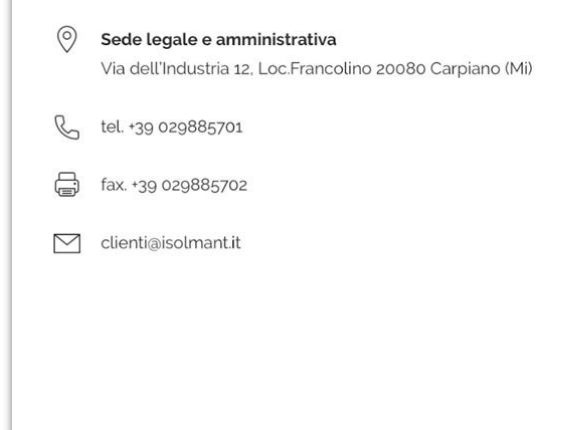

### **Componente composto da**

- Titolo
- contatti con icone
- mappa google

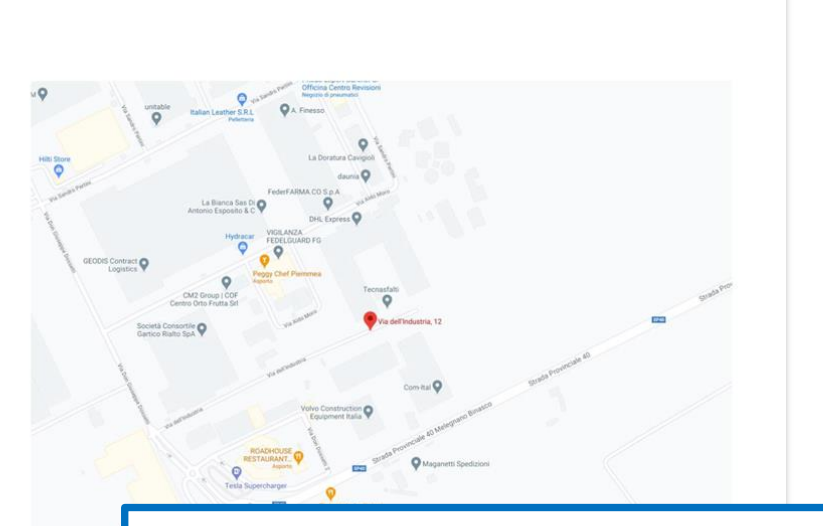

### 38 -Dove siamo

### placeholder: content

### plugin: OwnerContact

template: Owner Contact Template

fields: 'title', 'address', 'phone', 'fax', 'email'

## Isolmag home

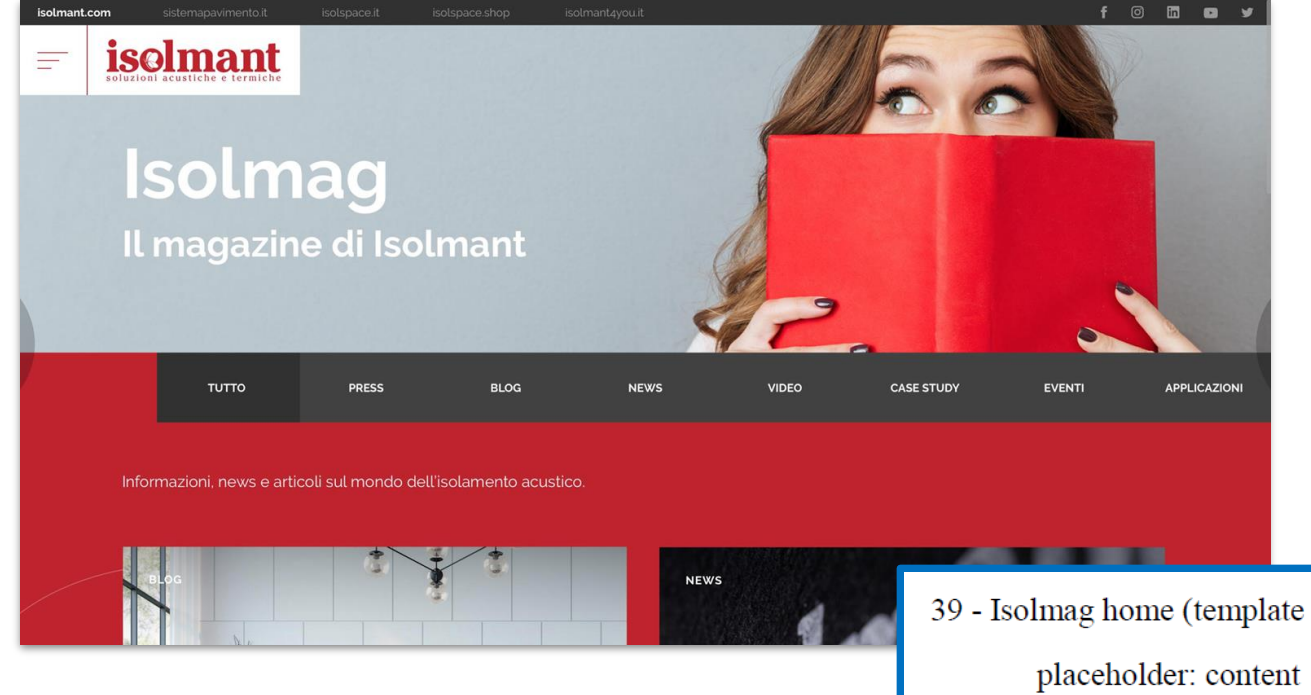

**La sezione del sito ISOLMAG ha una struttura cromatica diversa dal resto del sito, nello specifico:**

- **logo con colori invertiti**
- **background di pagina rosso**
- **header con titoli e sottotitoli**

**I componenti della pagina sono:**

- **header**
- **menu categorie**
- **abstract magazine**
- **box lancio articoli**
- **paginatore**

- pagina: Isolmag Template)
	- plugin: Showcase

template: Isolmag Page Template

fields: 'title', 'description'

## Isolmag articolo

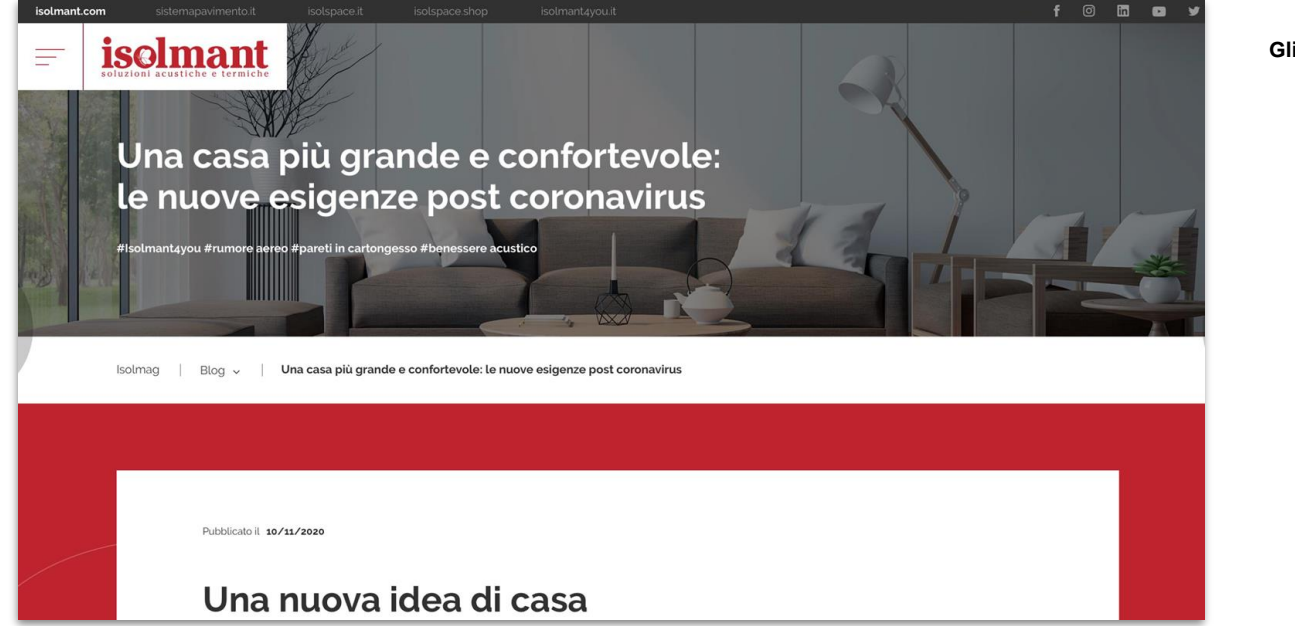

**Gli articoli sono composti da**

- **header con titolo e hashatg**
- **breadcrumbs**
- **content con questi elementi:**
	- **data**
	- **titolo**
	- **contenuto testuale**
	- **video embed**
	- **gallery big**
	- **gallery small**
	- **evento**
- **Fasce ulteriori:**
	- **Prodotti utilizzati**
	- **Contenuti correlati**

40 - Isolmag articolo (template pagina: Isolmag Article Page Template)

## Isolmag home header

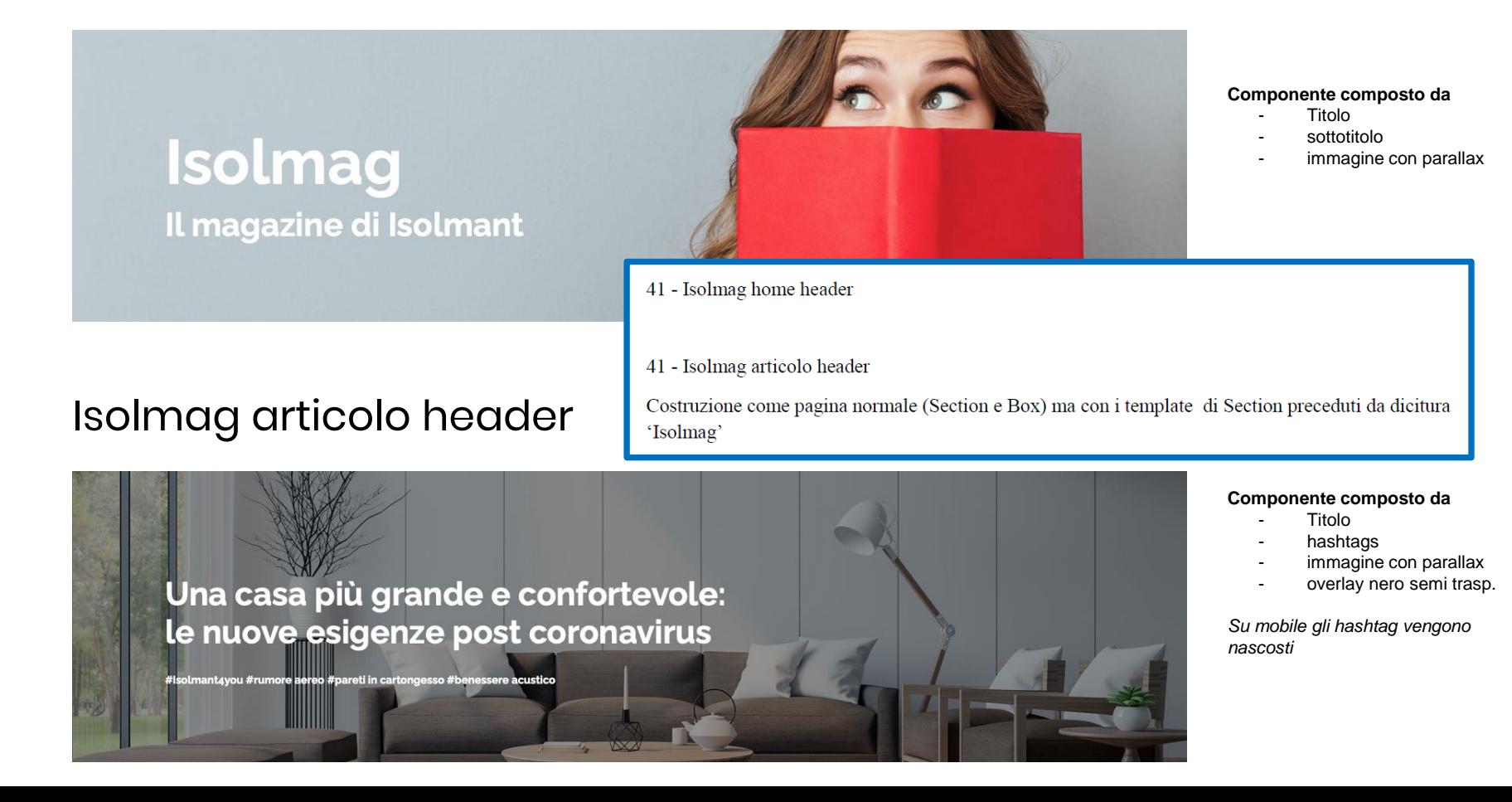

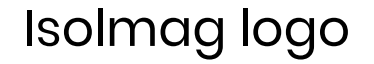

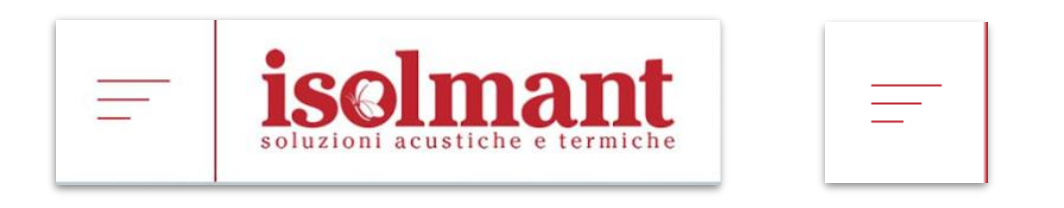

# Isolmag Menu contestuale (vedi slide 5)

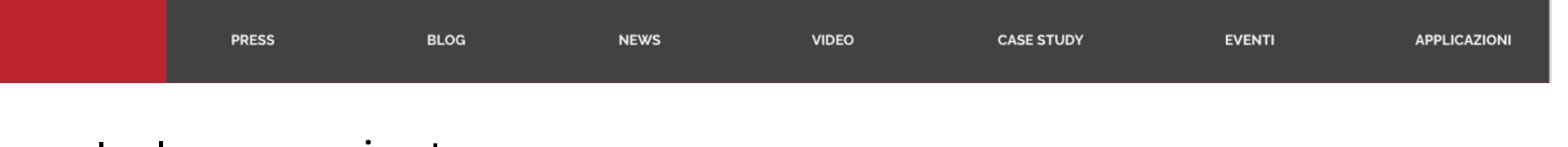

## Isolmag paginatore

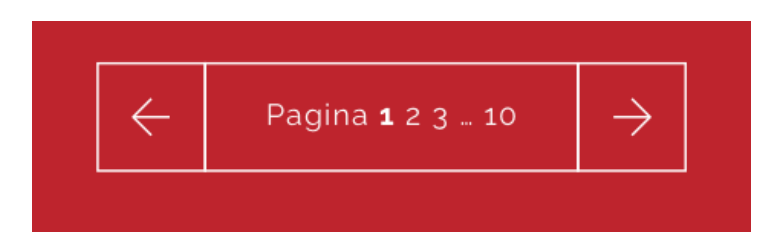

## Isolmag articolo - Modulo Evento

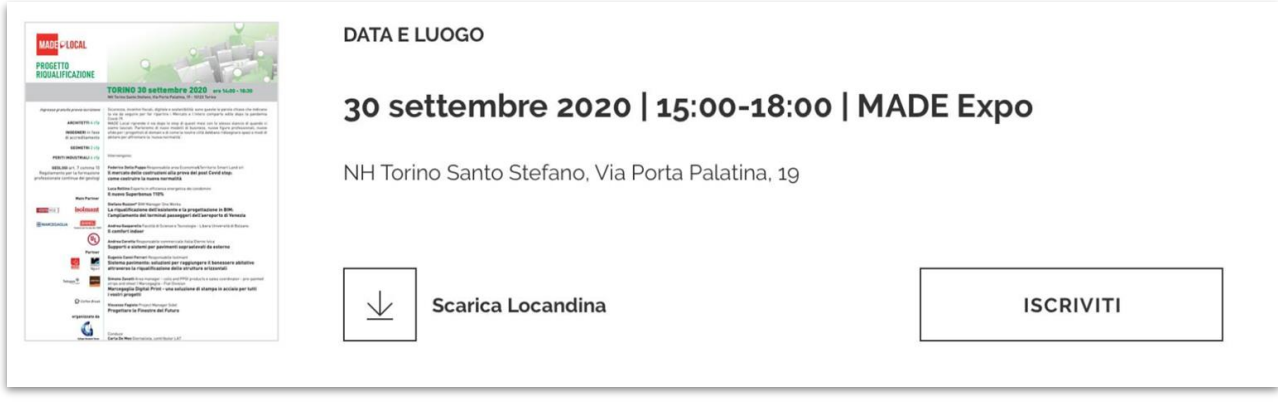

### **Modulo simile a modulo download (slide 32) composto da**

- locandina thumb
- categoria (data e luogo)
- titolo
- abstract
- bottone download con label
- bottone "iscriviti" con link esterno (target \_blank)

## Isolmag articolo - Prodotti utilizzati

44 - Isolmag articolo - Prodotti utilizzati

placeholder: content

plugin: Showcase

template: Article Related Products Template

fields: 'title', 'slug', 'template name', 'filter', 'tag', 'order by', 'objects limit', 'truncate'

## Prodotti utilizzati

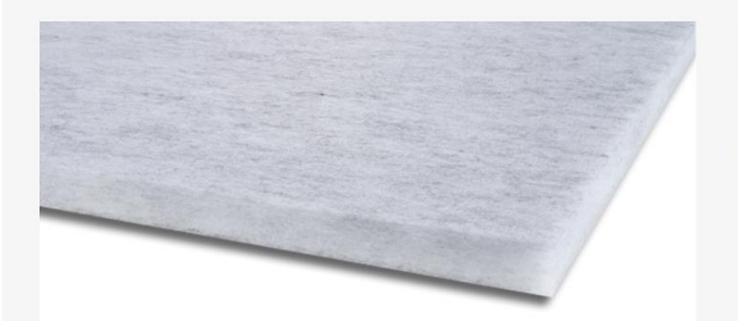

### - Isolmant Fibra HD

Specifico per l'isolamento acustico sottomassetto in strutture bistrato con massetto di finitura ≥ 5 cm.

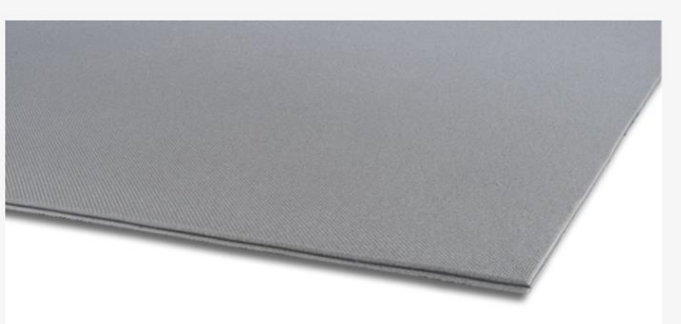

### $-$  Isolmant D311

Specifico per l'isolamento acustico sottomassetto in strutture bistrato con massetto di finitura ≥ 5 cm.

## Isolmag articolo - Contenuti correlati

45 - Isolmag articolo - Contenuti correlati

placeholder: content

plugin: Showcase

template: Article Related Template

fields: 'title', 'slug', 'template name', 'filter', 'tag', 'order by', 'objects limit', 'truncate'

# **Contenuti correlati**

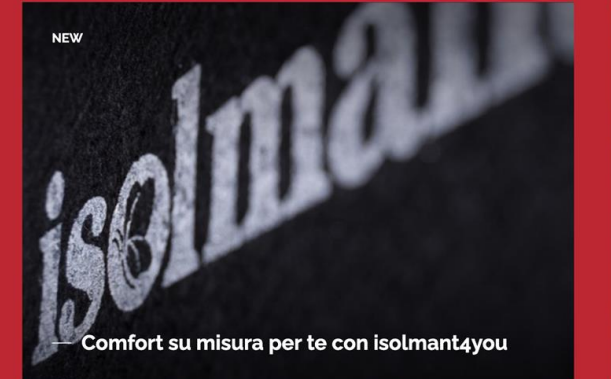

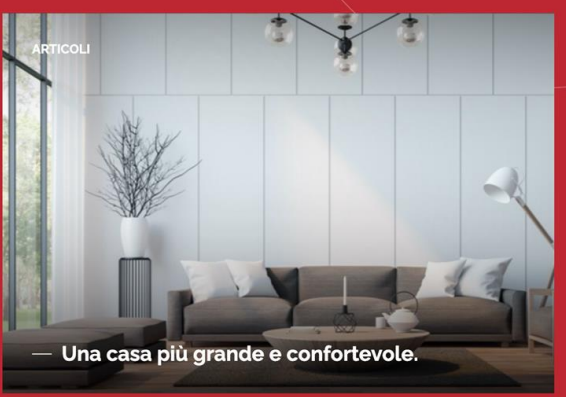

## Pagina Download

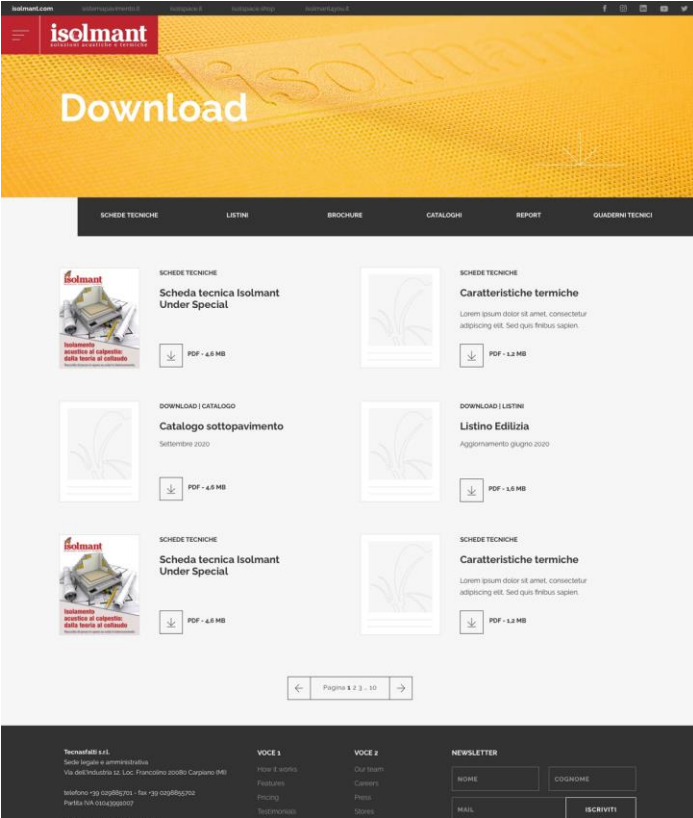

### **Pagina Download composta da**

- Modulo header
- menu con le tipologie di download
- griglia con moduli download
- paginatore

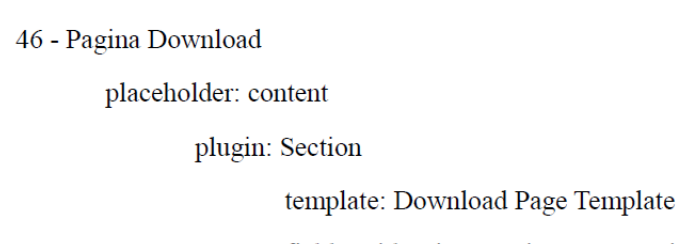

fields: 'title', 'image', 'image\_cropping'

### Dimensioni immagini

Slider home desktop  $1920x1000$  px - mobile 640x900 px **Rumore: 477x592 px** Isolmag thumb: 580x396 px Approfondimenti: 786x427px

ORDER BY - Chiavi per order by nello showcase

- ordering (ordinamento dall'admin)
- date\_create
- title